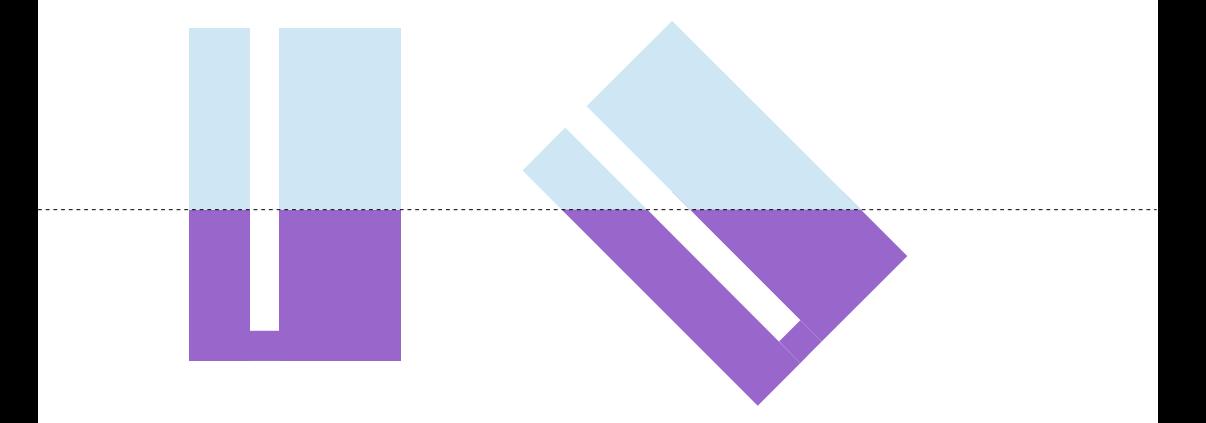

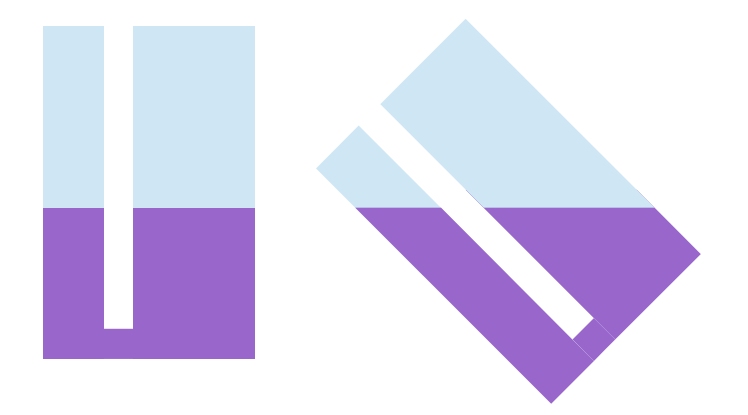

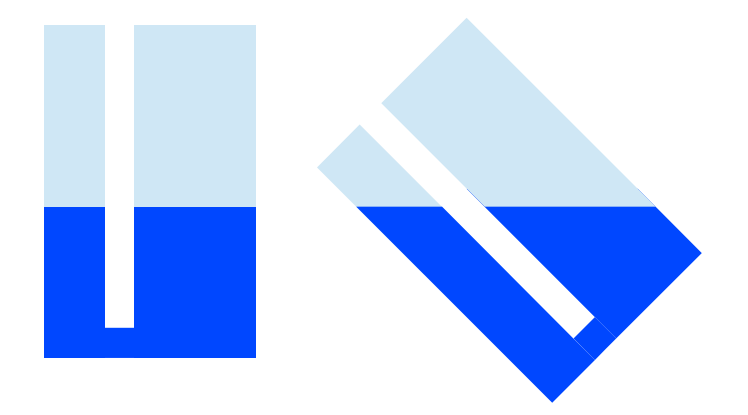

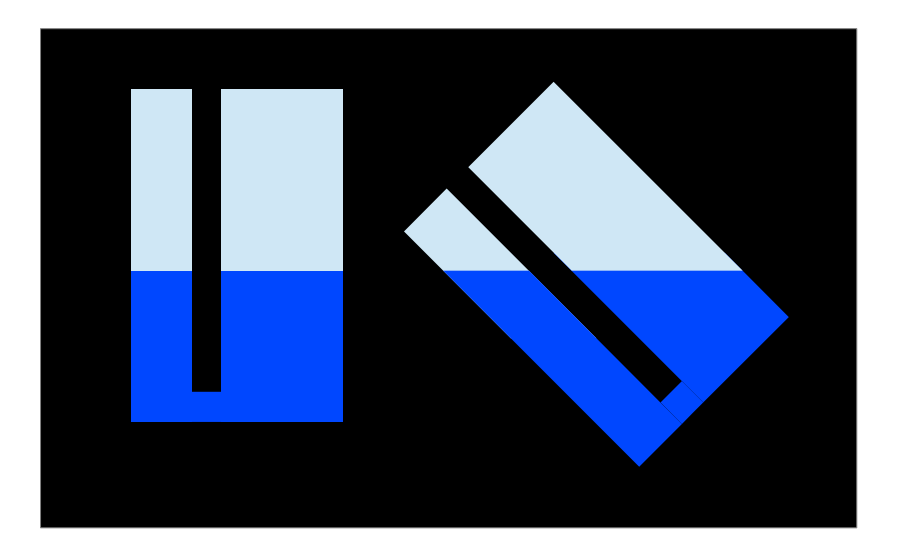

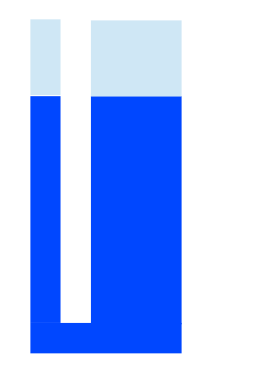

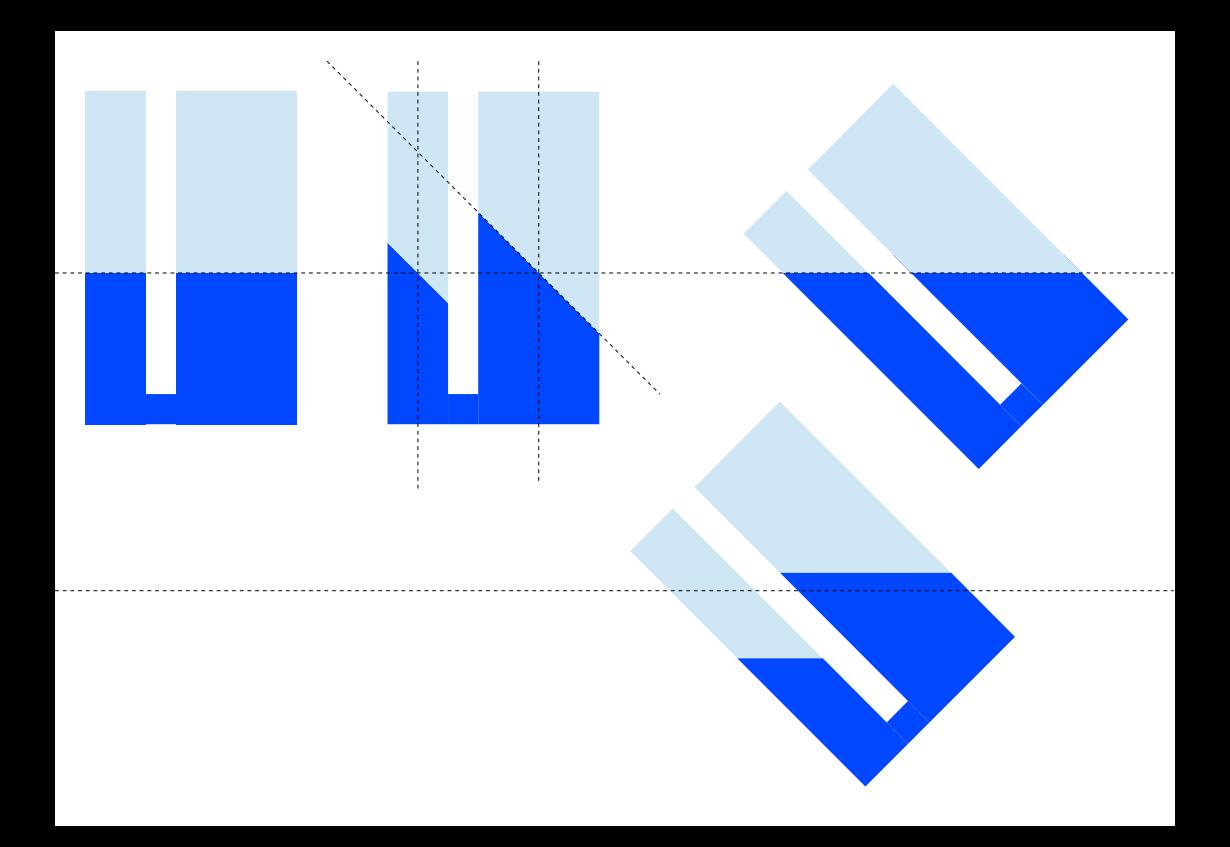

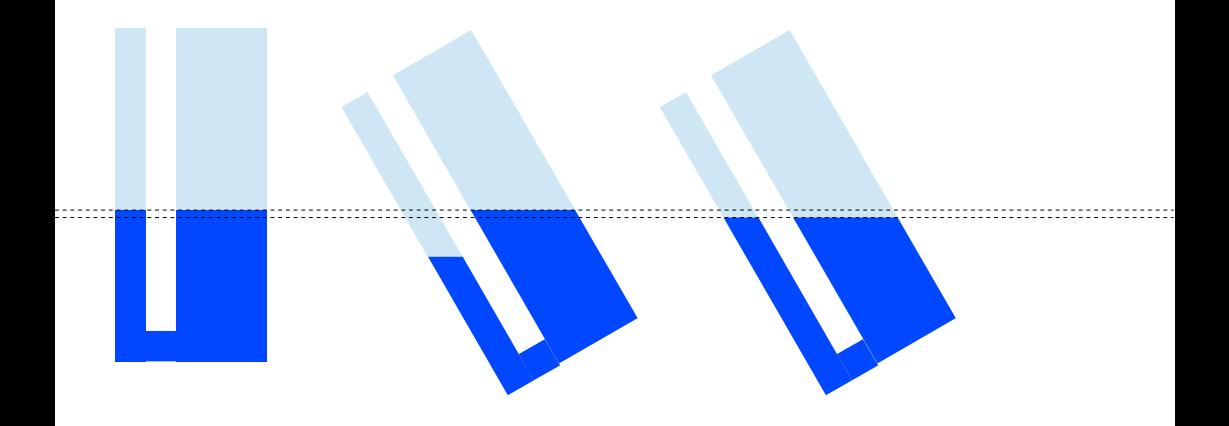

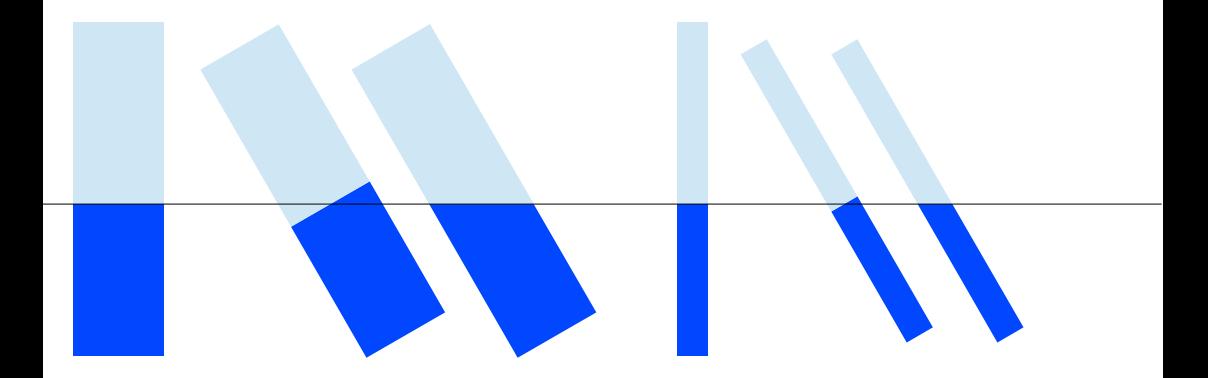

Ho usato un poligono modificandolo, piuttosto che un rettangolo aggiungendo e togliendo triangoli